### **Ношения между классами. Клиенты и наследники.** Лекция 13

**• Наследование** — это свойство системы, позволяющее описать новый класс на основе уже существующего с частично или полностью заимствующейся функциональностью.

• Однако наследование является транзитивным. Если ClassC является производным от ClassB, и ClassB является производным от ClassA, ClassC наследует члены, объявленные в ClassB и ClassA.

• Класс, члены которого наследуются, называется *базовым классом*, а класс, который наследует эти члены, называется *производным классом*. Производный класс может иметь только **один** непосредственный базовый класс.

• [атрибуты] [модификаторы] class Имя\_класса: [ро дитель]

## **Конструктор базового**

- **типа** • Когда конструкторы определяются как в базовом, так и в производном классе, процесс
	- построения объекта усложняется,
	- поскольку должны выполняться
	- конструкторы обоих классов.

## **Конструктор базового**

- **типа** Необходимо обращаться к ключевому слову base, которое находит двоякое применение:
- для вызова конструктора базового класса;
- для доступа к члену базового класса, скрывающегося за членом производного класса.

## **Конструктор базового**

#### **типа** *конструктор\_производного\_класс а(список\_параметров) : base (список\_аргументов)*

*{ // тело конструктора }*

```
namespace ConsoleApplication1
```

```
 class MyClass
```
*{*

 *{*

 *}*

```
 public int x, y, z;
     // Конструктор базового класса
     public MyClass(int x, int y, int z)
 {
        this.x = x;
        this.y = y;
        this.z = z;
 }
```

```
class ClassA : MyClass
   {
      int point;
```

```
 // Конструктор производного класса
      public ClassA(int point, int x, int y, int z)
        : base(x, y, z)
 {
        this.point = point;
      }
      public void Pointer(ClassA obj)
 {
        obj.x *= obj.point;
        obj.y *= obj.point;
        obj.z *= obj.point;
        Console.WriteLine("Новые координаты объекта: {0} {1} 
{2}", obj.x, obj.y, obj.z);
 }
 }
```

```
class Program
 {
     static void Main()
 {
        ClassA obj = new ClassA(10, 1, 4, 
3);
        Console.WriteLine("Координаты 
объекта: {0} {1} {2}", obj.x, obj.y, obj.z);
        obj.Pointer(obj);
        Console.ReadLine();
 }
 }
```
*}*

#### Наследование и сокрытие имен

• В производном классе можно определить член с таким же именем, как и у члена его базового класса. В этом случае член базового класса скрывается в производном классе. Если член базового класса требуется скрыть намеренно, то перед его именем следует указать **ключевое слово new.**

Наследование и сокрытие имен **class MyClass** { **public int**  $x = 10$ ,  $y = 5$ ,  $z = 6$ ; } **class ClassA** : **MyClass** { *// Скрываем члены класса MyClass* **public new int**  $x = 12$ ,  $y = -2$ ,  $z = -5$ ;

#### Абстрактные и виртуальные методы

- Когда базовый класс объявляет метод как виртуальный, производный класс **может переопределить** метод с помощью своей собственной реализации.
- Если базовый класс объявляет член как абстрактный, то этот метод **должен быть переопределен** в любом неабстрактном классе, который прямо наследует от этого класса.

#### Абстрактные и виртуальные методы

- Если производный класс сам является абстрактным, то он наследует абстрактные члены, не реализуя их.
- Абстрактные и виртуальные члены являются основой для полиморфизма.

### Абстрактные базовые классы

• Можно объявить класс как абстрактный, если необходимо предотвратить прямое создание экземпляров с помощью ключевого слова **new**. При таком подходе класс можно использовать, только если новый класс является производным от него.

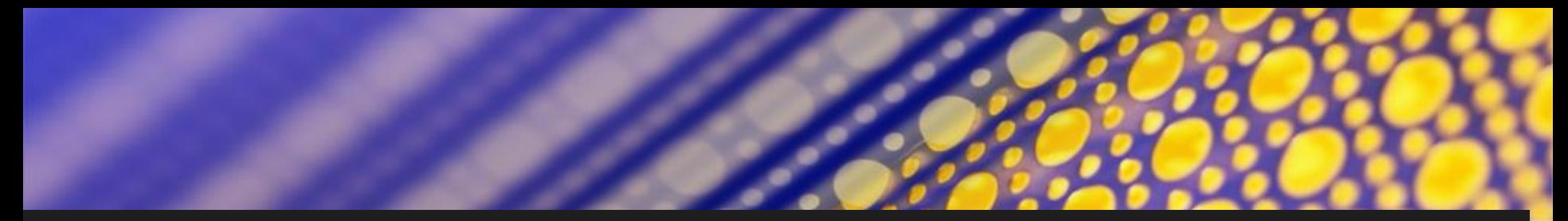

```
ссылка 1
abstract class Mexanithm
ł.
    ссылок 5
    abstract public void Move(int time);
€
```

```
ссылок 5
class Avto: Mexanithm
Ŧ
   public double v;
   ссылок 2
   public Avto(double v)
    €
        this.v = v;ł
    ссылок 5
    public override void Move(int time)
    £
         Console.WriteLine("his is length = \{\emptyset\}", v * time);
    ł
```

```
class Moscvich: Avto
    double RasxodNa100;
    ссылка 1
    public Moscvich(double RasxodNa100, double v):base(v)
    t
        this.RasxodNa100 = RasxodNa100;
    }
    ссылок 5
    public override void Move(int time)
    К
                                                                            -");
        Console.WriteLine("----
        base.Move(time);
        Console.WriteLine("his rasxod = \{0\}", v*time/RasxodNa100);
    }
ссылок О
class Program
    ссылок О
    static void Main(string[] args)
    €
```

```
Avto avt = new Auto(10);Moscvich mock = new Moscvich(15, 3);
avt.Move(6);mock.Move(8);Console.ReadKey();
```
ſ

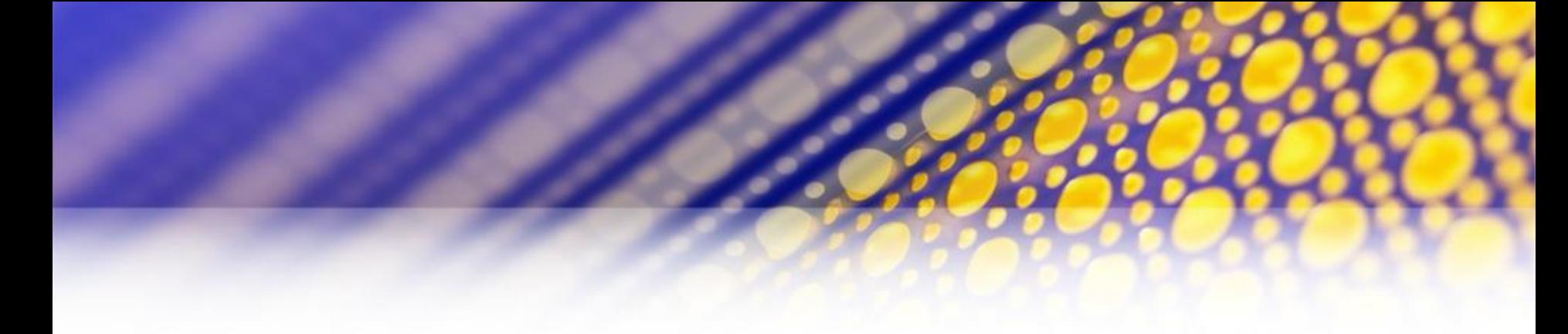

## his is length =  $60$

# his is length = 24<br>his rasxod = 1,6

#### **Доступ к членам базового класса из класса-наследника**

• Мы можем получить доступ к членам базового класса которые объявлены как public, protected, internal и protected internal. Члены базового класса с модификатором доступа private также переходят в класс-наследник, но к ним могут иметь доступ только члены базового класса.

## Задача

Разработать программу с использованием наследования классов и виртуальных функций реализующую классы:

–графический объект;(площадь = 0)

–круг;

–квадрат.

В каждом объекте должен быть метод вывода на экран площади и *координат(реализовать с использование виртуальных функций).* Создайте массив из ссылок на базовый класс. Инициализируйте элементы массива различными объектами и выведите на экран их площадь и координаты.

```
class GeometricFigure
```

```
ссылок 3
public virtual void PrintSquare()
€
   Console.WriteLine("This is {0}, his square ={1}", this.GetType(), 0);
```

```
class Circle:GeometricFigure
    int r;
    ссылка 1
    public Circle(int r) { this.r = r; }
    ссылок 3
    public override void PrintSquare()
        Console.WriteLine("This is {0}, his square ={1:##}", this.GetType(), Math.PI*r*r);
    ł
```
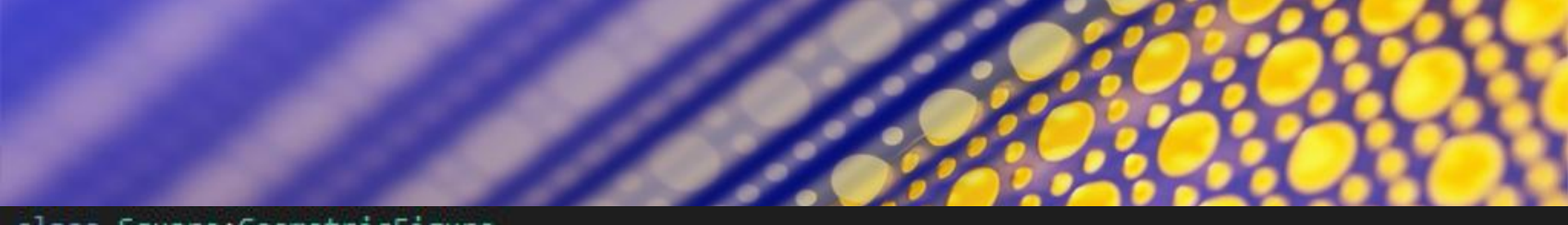

#### class Square: GeometricFigure

```
int Side;
   ссылка 1
   public Square(int Side) { this. Side = Side; }
   ссылок 3
   public override void PrintSquare()
       Console.WriteLine("This is \{0\}, his square =\{1:\# \}", this.GetType(), Side*Side);
class Program
    ссылок 0.
    static void Main(string[] args)
    Ŧ
         GeometricFigure[ ] figures = new GeometricFigure[3];figure[0] = new GeometricFigure();
         figures[1] = new Circle(5);figures[2] = new Square(10);foreach (var figure in figures)
             figure.PrintSquare();
         Console.ReadKey();
```
#### Домашнее задание. Дописать решение к этой задаче. Решить задачу 8 из аккредитационных.

This is VirtualMethod.GeometricFigure, his square =0 This is UirtualMethod. Circle, his square =79 This is VirtualMethod. Square, his square =100